$W_4$  web  $W_6$ 

## 1.  $\frac{3}{5}$

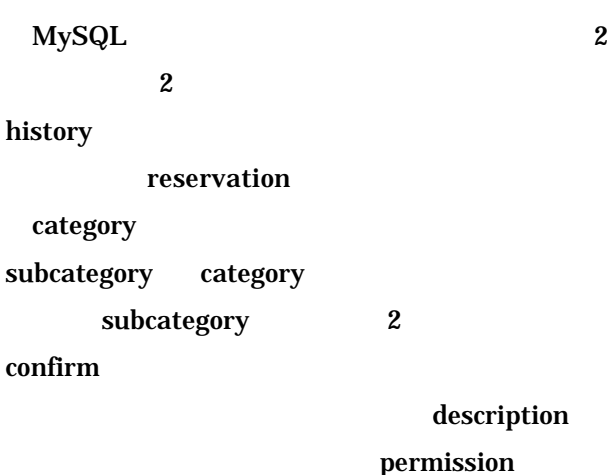

PHP4.3.1 MySQL 3.23.56[1] Apache1.3.27-13 UML  $[2]$  Jude1.2 userType groupName purpose the control of the control of the control of the control of the control of the control of the control o 2. being objectID and the objectID  $\mathbf 1$ 

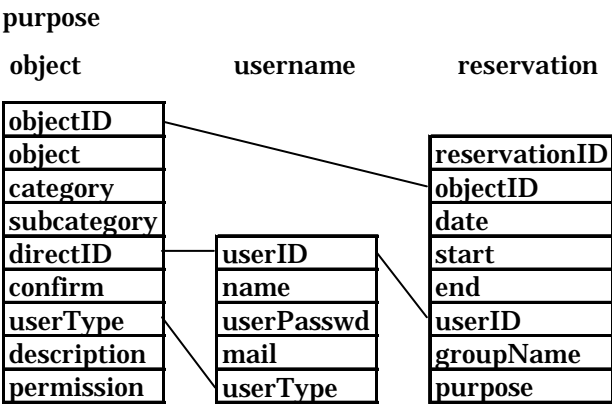

2 MySQL

 $\mathbf 4$ . 4.1

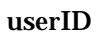

userType

 $ID$ 

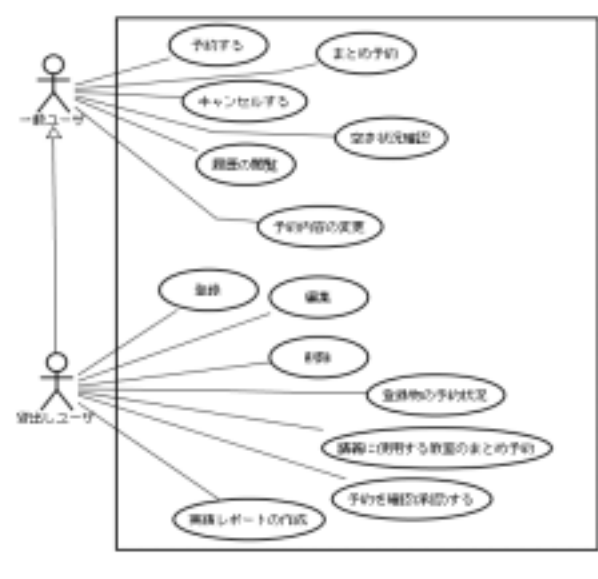

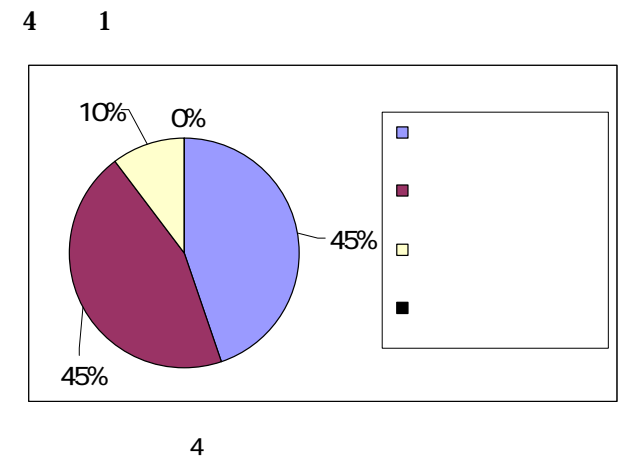

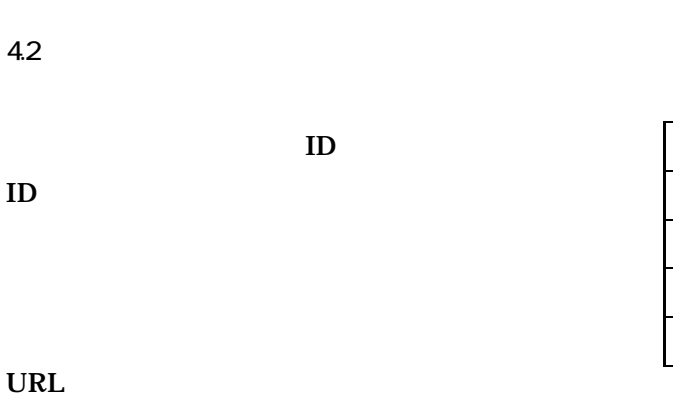

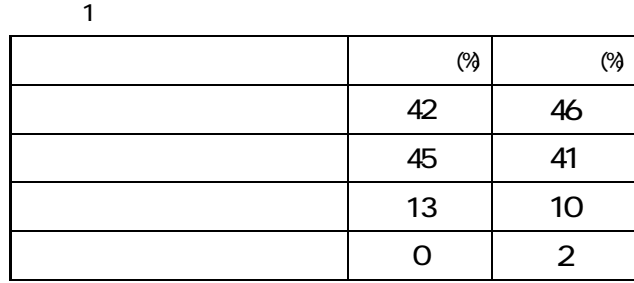

5.2

 $6.$ 

4.3

 $4.2$ 

**Service Productions**<br>The Miller Production of the Control of Service Of the Control of the Control of the Control of Control of the Control of the Control of The Control of The Control of The Control of The Control of The 貸出し物の一覧 コークトールを使わられました一覧 팤 **HF** 第18819 men.  $\pm c.s$  $\mu$  at at 精液晶形晶形晶形晶形晶形晶形 m tika, ş 78 RA 12 m m **HIM-N** ma **K** RA 108 w **HORAY HE ABM-N** TB 95 TOB u TH IS CON SEMIGROUND REFLECT V m w **STRA** in 25.22 ien. spen W im m **SERUS TE AA COR** × traiting. 0.044 **A** *CARDINAL* 

 $3 \overline{\phantom{a}}$ 

 $3$ 

5.実験

5.1

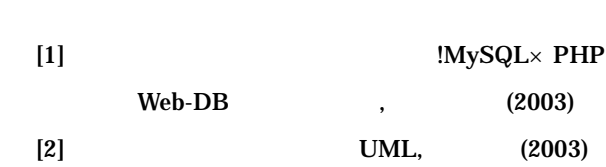

 $40$ 

 $\sim$  80%  $\sim$  80%  $\sim$ 

出来るようなシステムの開発を目的とし Web